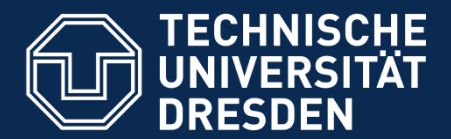

**Fakultät Informatik** Institut für Software- und Multimediatechnik - Lehrstuhl für Softwaretechnologie

#### **Academic Skills in Computer Science (ASiCS)**

#### II) Text Processing with Latex II.1) Introduction to Latex

30.04.2015

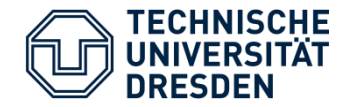

## **Agenda**

- **LaTeX – Language features and syntax**
- **BibTeX – Bibliographies for LaTeX**
- **LaTeX – Tools and compiler**

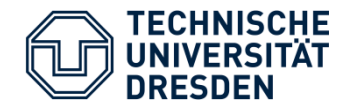

#### **LITERATURE**

- [1] Sascha Lüdecke: Einführung in LaTeX. <http://www.meta-x.de/faq/LaTeX-Einfuehrung.html>
- [2] Sascha Frank: LaTeX Umlaute. <http://www.namsu.de/Extra/befehle/Umlaute.html>
- [3] Manuela Jürgens, Thomas Feuerstack: LaTeX Eine Einführung und ein bisschen mehr…

[http://www.fernuni-hagen.de/imperia/md/content/zmi\\_2010/a026\\_latex\\_einf.pdf](http://www.fernuni-hagen.de/imperia/md/content/zmi_2010/a026_latex_einf.pdf)

[4] Manuela Jürgens: LaTeX – Fortgeschrittene Anwendungen. Oder: Neues von den Hobbits…

[http://www.fernuni-hagen.de/imperia/md/content/zmi\\_2010/a027\\_latex\\_fort.pdf](http://www.fernuni-hagen.de/imperia/md/content/zmi_2010/a027_latex_fort.pdf)

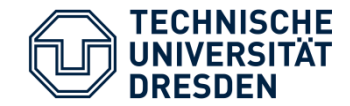

#### **LATEX**

### **Language Features and Syntax**

30.04.2015 4

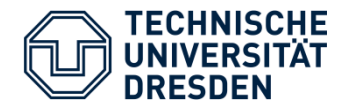

# **Origins**

- **TeX (Tau Epsilon Chi)** by Donald E. Knuth, 1978
	- **Open-Source** solution for layout of print media
	- Including formulas and tables
	- Available for almost **every OS**
- **LaTeX**: Frontend for TeX by Leslie Lamport in the 1980s
	- User responsible for **logical document structure** only
	- LaTeX code **translated into TeX**
	- Predefined layouts including font sizes, line distances etc.

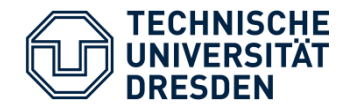

## **WYSIWYG?**

- LaTeX is **not a WYSIWYG-Editor** (What you see is what you get)
	- **Philosophy**: write **Content**, not Layout
	- But: many tools provide **hot updates** today
	- **Quasi-WYSIWYG**
	- Alternatively: WYSIWYM (What you see is what you mean)-Frontends such as Lyx

#### • **Advantages**

- **Platform-independent**
	- No depedencies to system fonts
	- **Output is always the same**
- Generation of table of contents, bibliography, glossary, …
- Output is **print-ready** (e.g., PDF)

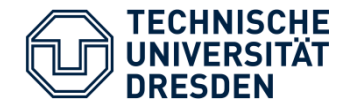

# **Why LaTeX?**

- Today LaTeX is the **de-facto standard** for publications in science (at least in computer science)
- **Submission of papers** almost always as LaTeX files (e.g., Springer, ACM)
- Proceedings **layout and Styles** often as **LaTeX styles**

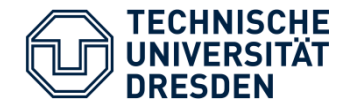

## **Compilation Process**

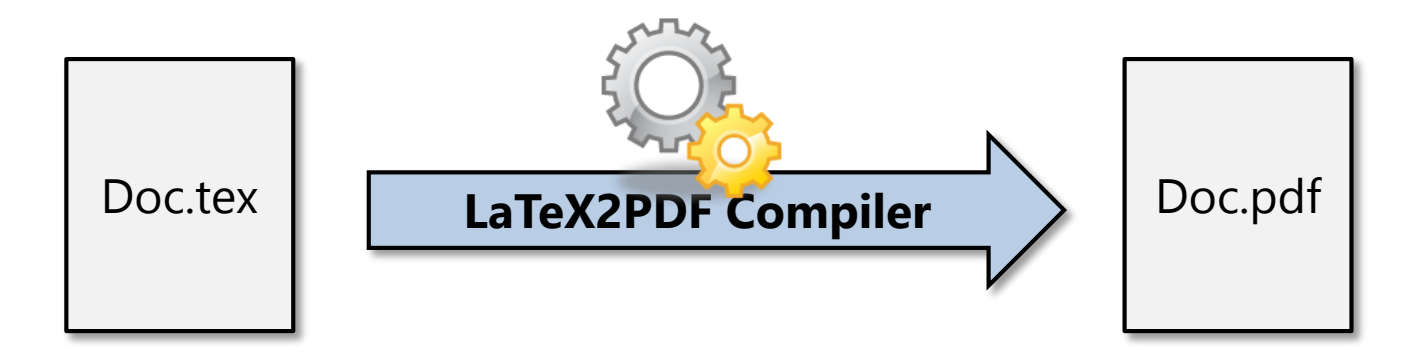

• **Creation** of table of contents, bibliography etc. **requires up to three iterations for updating references**!

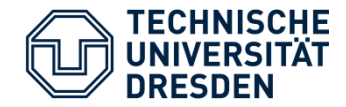

# **LaTeX Syntax**

- Commands start with **back slash** (\)
- Following **parameters** ([]) und **content** ({})
- **Example:**
	- \documentclass[ngerman]{article}

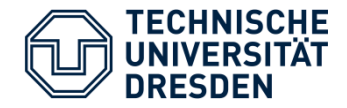

## **Document Structure**

- **1. Style**
	- Document class (e.g., article, book, beamer (slides), …)

#### **2. Preamble**

- Metadata such as title, author
- Package and library imports
- **3. Body**
	- Real content, structured by chapters, sections, slides etc.

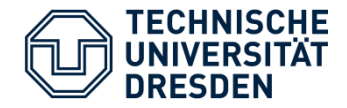

#### **Document Structure**

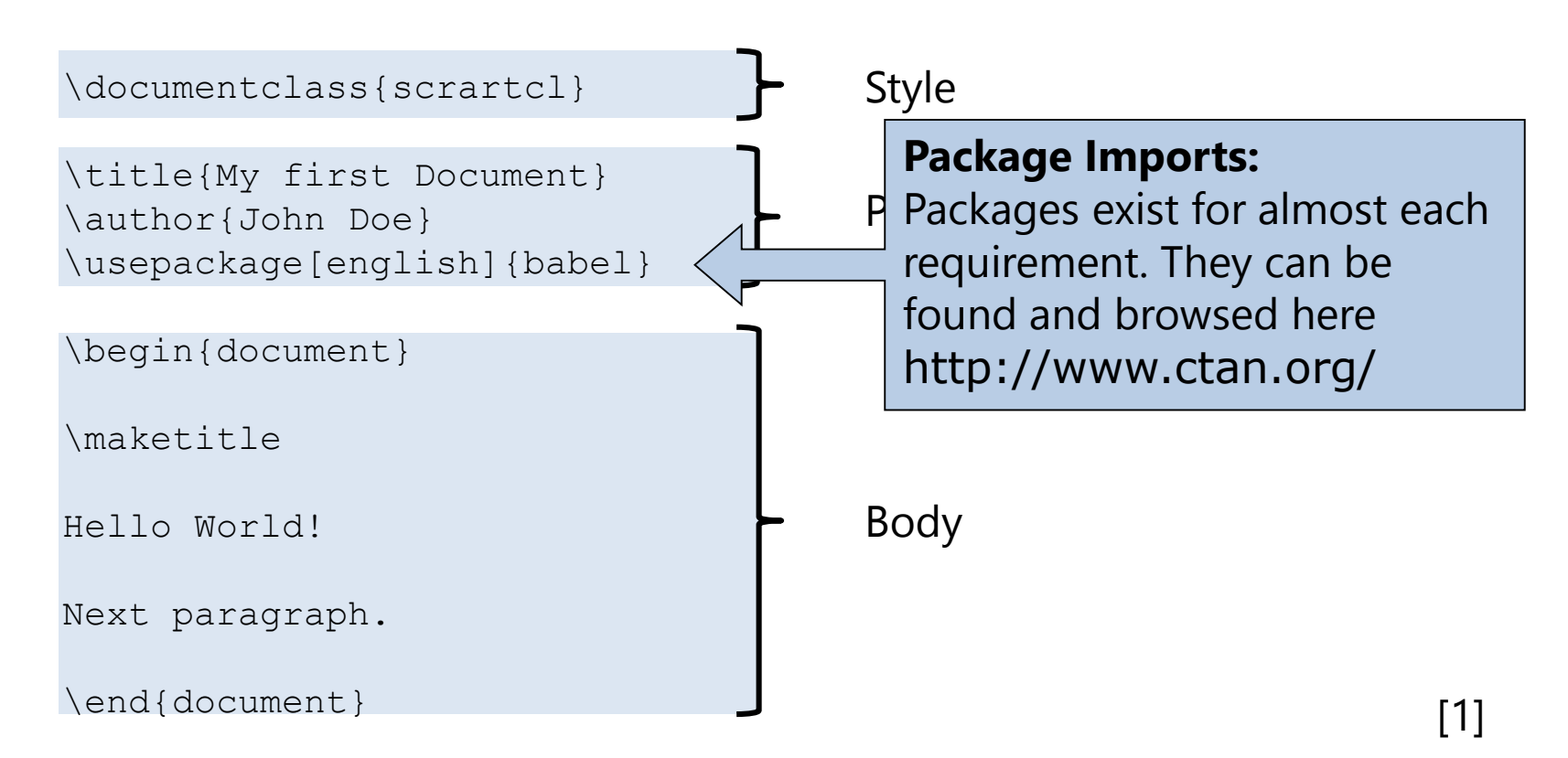

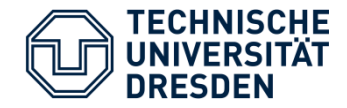

#### **Sections**

\chapter{A Chapter} *% only for scrbook not for scrartcl* \section{A Section} \subsection{A Subsection} \subsubsection{Further below} \paragraph{And even further}

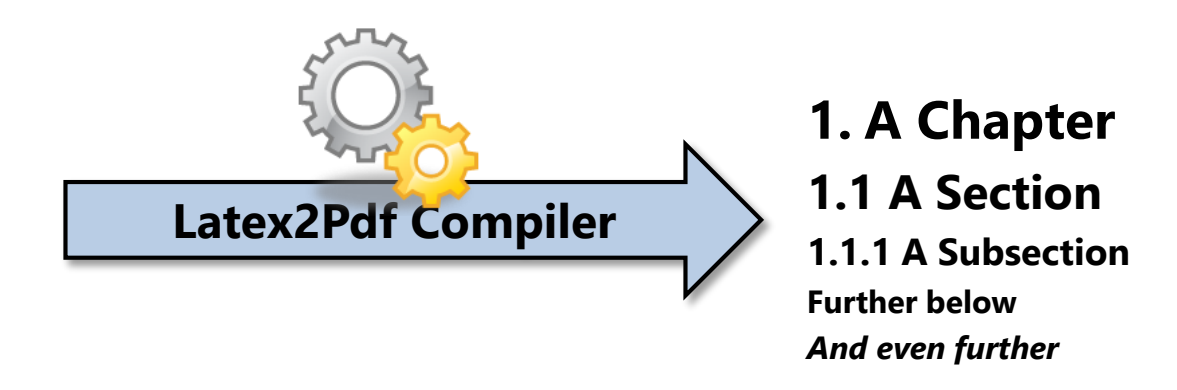

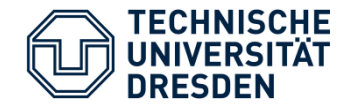

#### **Sections**

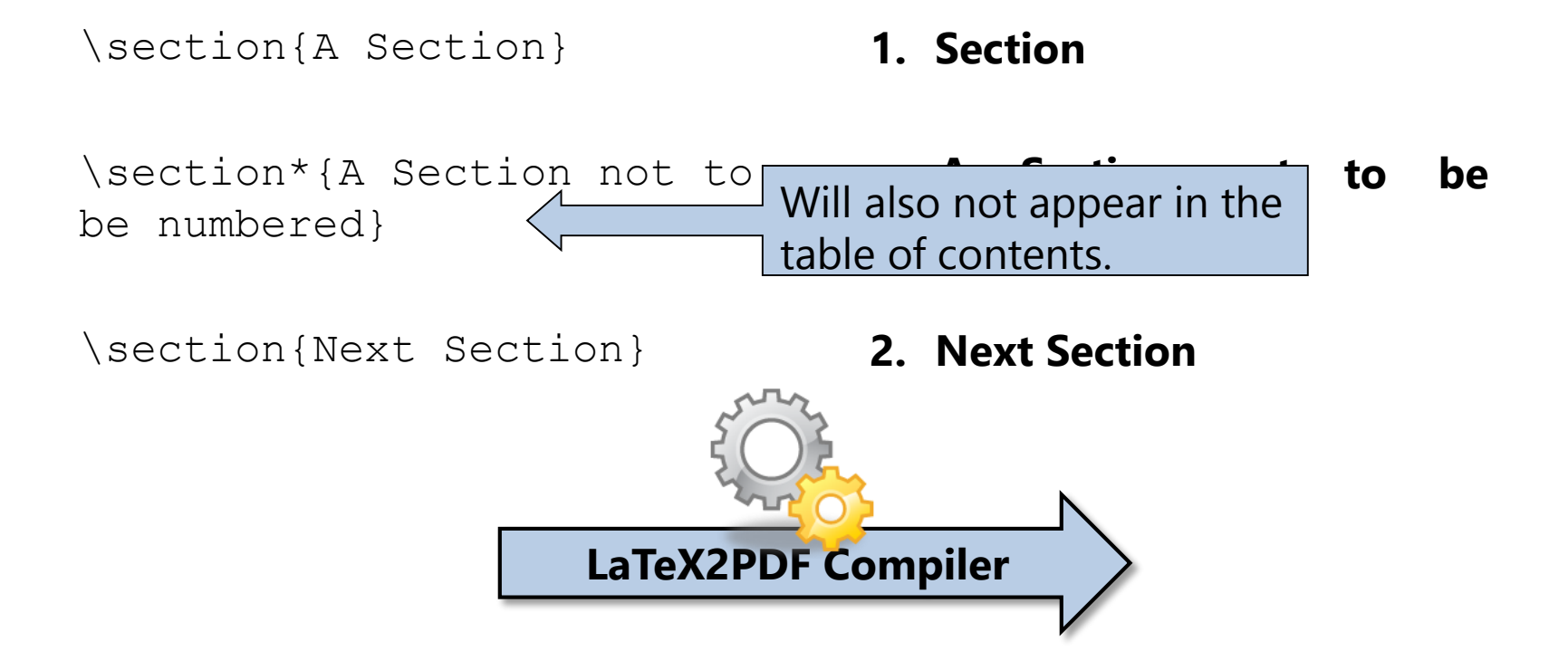

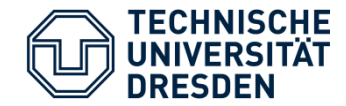

## **Table of Contents**

\tableofcontents

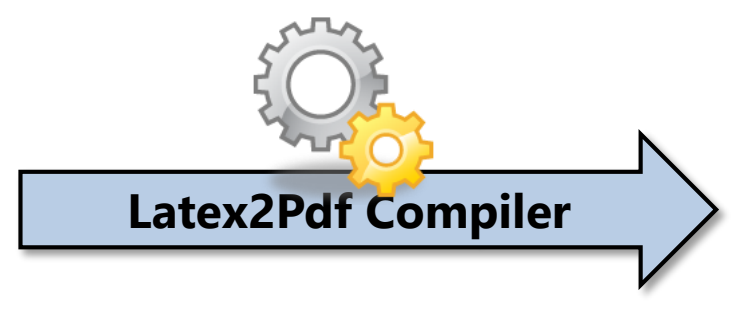

#### **Table of Contents 1. A Chapter .…………………. 1**

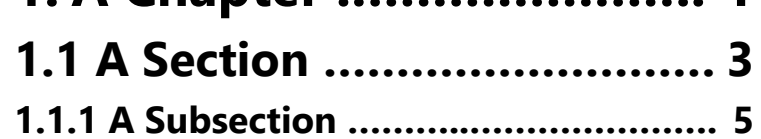

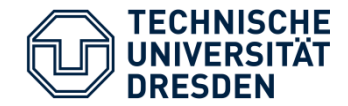

## **Appendix**

\section{A Section}

**1. Section**

\appendix

\section{Section in Appendix} **A. Section in Appendix**

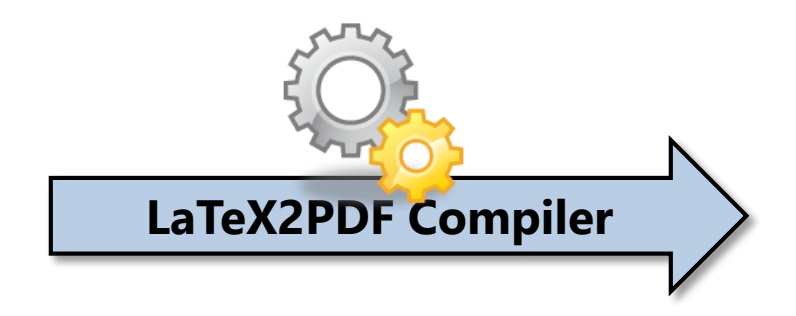

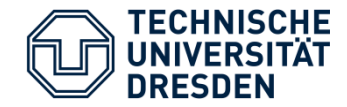

#### **References**

```
\section{A Section}
```

```
\label{section1}
```
This is some text with a reference to Section \ref{section1}.

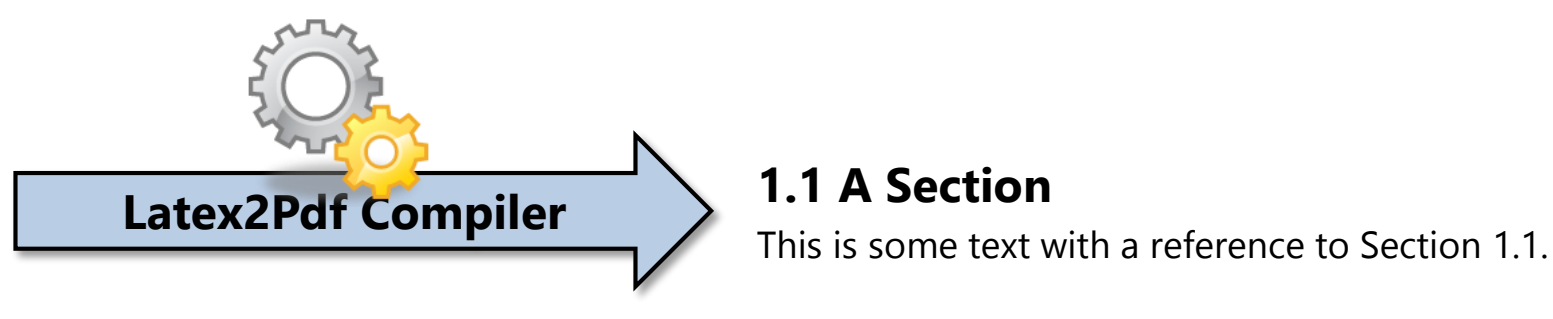

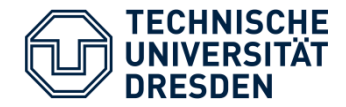

## **The Tilde**

- A so-called **protected white space**
- **No linebreak** allowed at this position.

```
This is some text with a reference to Section
\ref{section1}.
This is some text with a reference to
Section~\ref{section1}.
                               1.1 A Section
                               This is some text with a reference to Section
                               1.1.
                               This is some text with a reference to
                               Section 1.1.
    Latex2Pdf Compiler
```
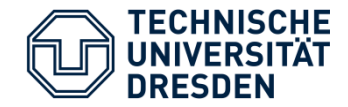

#### **References**

Besides numbers of figures, tables, sections, … you can also refer to **page numbers**:

See figure~\ref{fig:test} on page~\pageref{fig:test}.

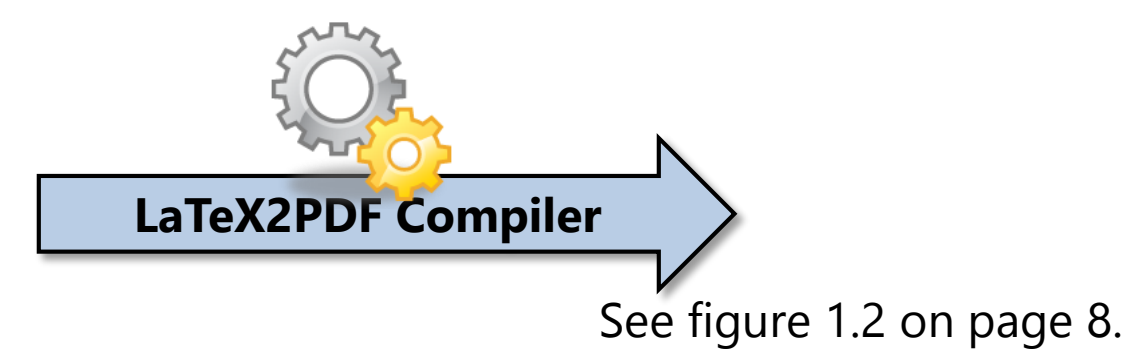

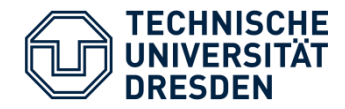

# **Hyphenation**

- Based on **automated algorithm**
- Can be itchy, especially for **German compound words**.

#### **Global rules** (in preamble)

\hyphenation{Sil-ben-tren-nung Al-go-rith-mus}

#### **Local rules**

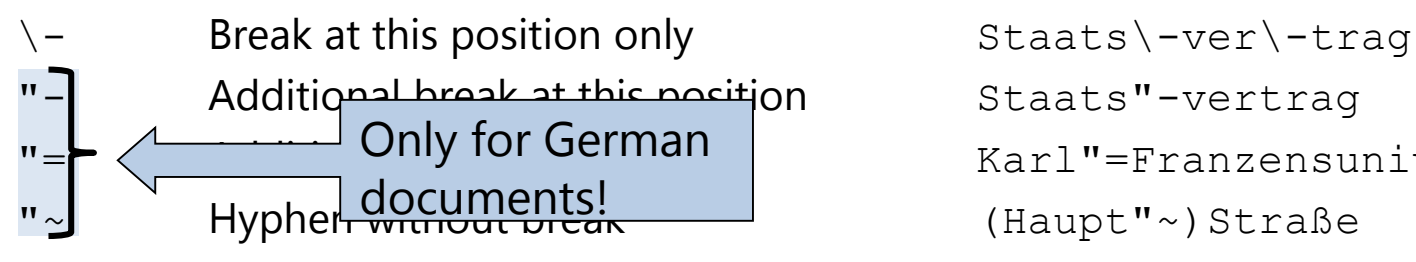

Karl"=Franzensuniversität

 $(Haupt"~)$ Straße

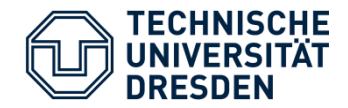

# **Hyphenation**

- Sometimes, hyphenation won't work at all: Overfull \hbox (305.0842pt too wide) in paragraph at lines 20--22
- Means that somewhere a word is longer than its current line:

Especially URLs are sometimes tricky when breaking to new lines: http://www.somedomain.com/ You know that? Especially URLs are sometimes tricky when breaking to new lines: http://www.somedomain.com/ You know that? Especially URLs are sometimes tricky when breaking to new lines: http://www.somedomain.com/ You know that? Especially URLs are sometimes tricky when breaking to new lines: http://www.somedomain.com/ You know that? Especially URLs are sometimes tricky when breaking to new lines: http://www.somedomain.com/

• *% Marks overful lines with black bar.* \setlength{\overfullrule}{4pt}

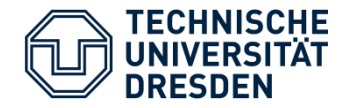

## **Font Size**

\tiny

\scriptsize

\footnotesize

\small

\normalsize (standard)

\large

\Large

\LARGE

\huge

\Huge

→ You typically do not alter your **font size in** points but using these **relative sizes**!

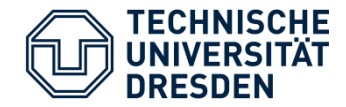

#### **Font Formats**

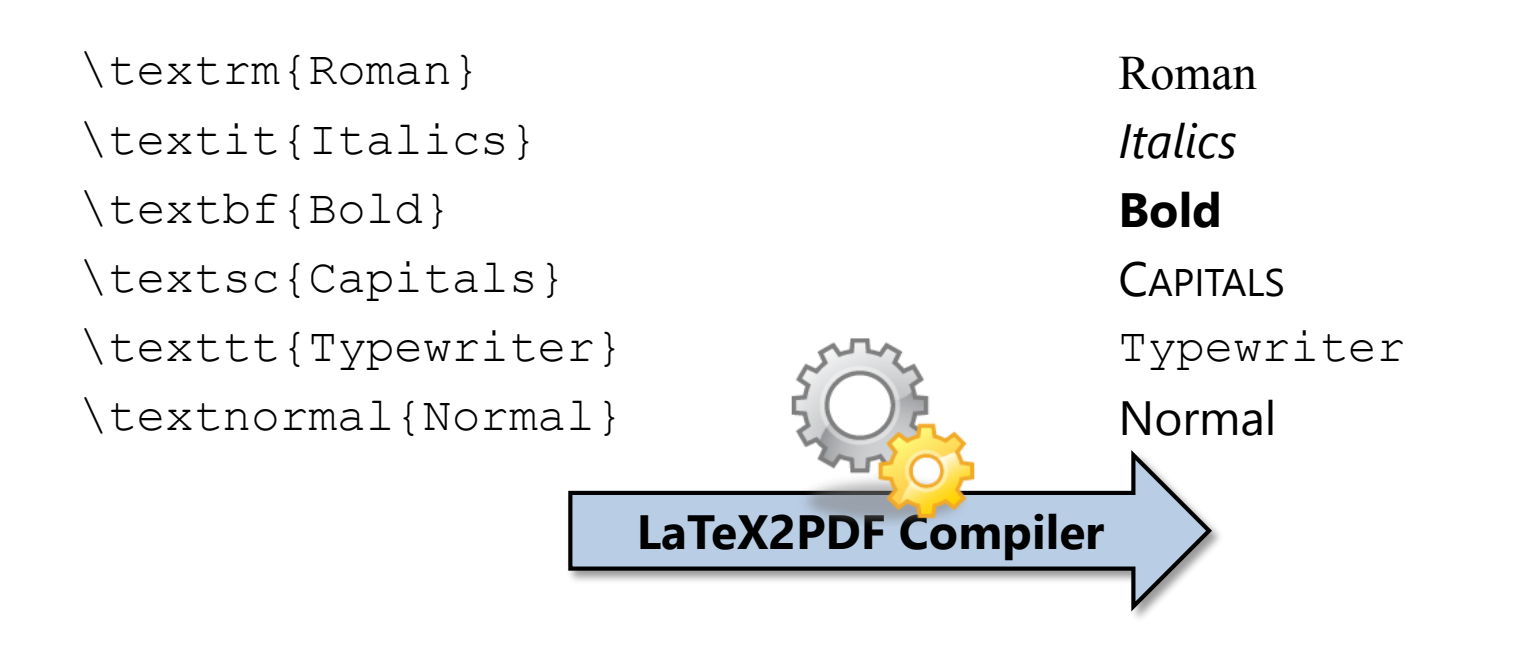

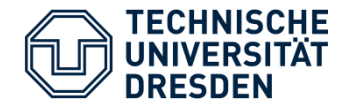

## **Umlauts**

- Umlauts must be handled especially [2]
- **1. Markup in text**
	- $\vee$ "a,  $\vee$ "o,  $\vee$ "u,  $\vee$ "A, ...  $\rightarrow$  ä, ö, ü, Ä, ...
	- $\text{S} \rightarrow \beta$
- **2. Easier solution: package import in preamble**
	- \usepackage[utf8] {inputenc}

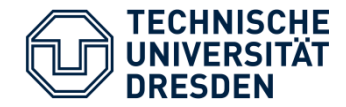

## **Enumerations**

\begin{itemize} \item First \item Second \end{itemize}

\begin{enumerate} \item First \item Second \item[III] Third \end{enumerate} 30.04.2015 24 1. First 2. Second III. Third **LaTeX2PDF Compiler**

• First

• Second

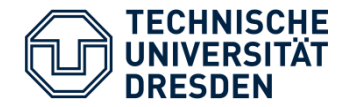

# **Figures**

#### \begin{figure}[h] *% requires \usepackage{graphicx}* \includegraphics[width=\textwidth] {bilder/bild1.pdf} \caption{Caption.} \label{bild1} \end{figure}

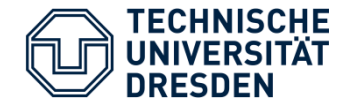

# **Figures**

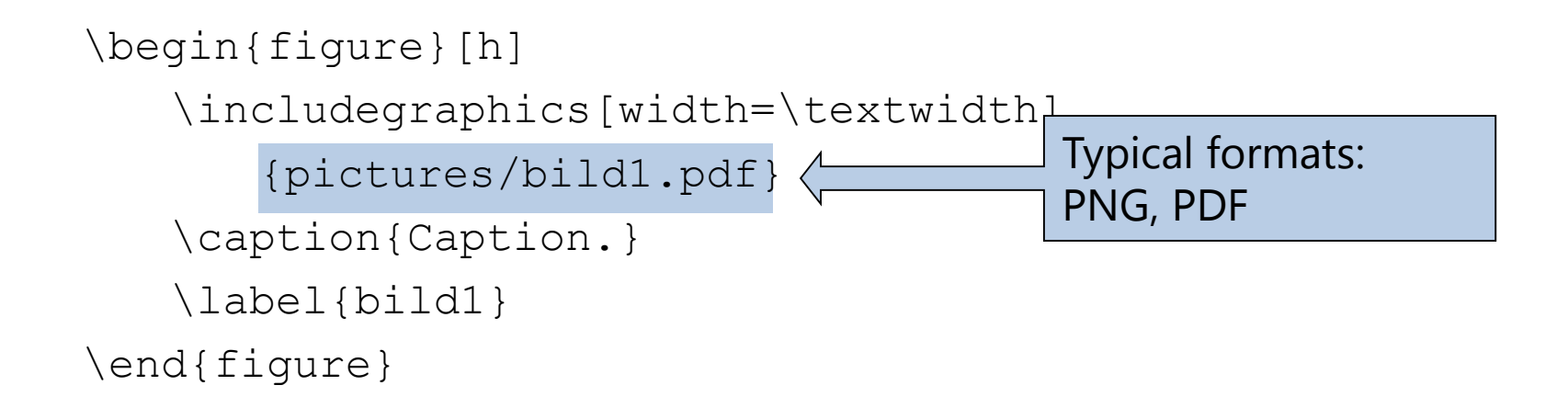

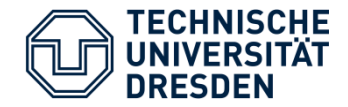

# **Figures**

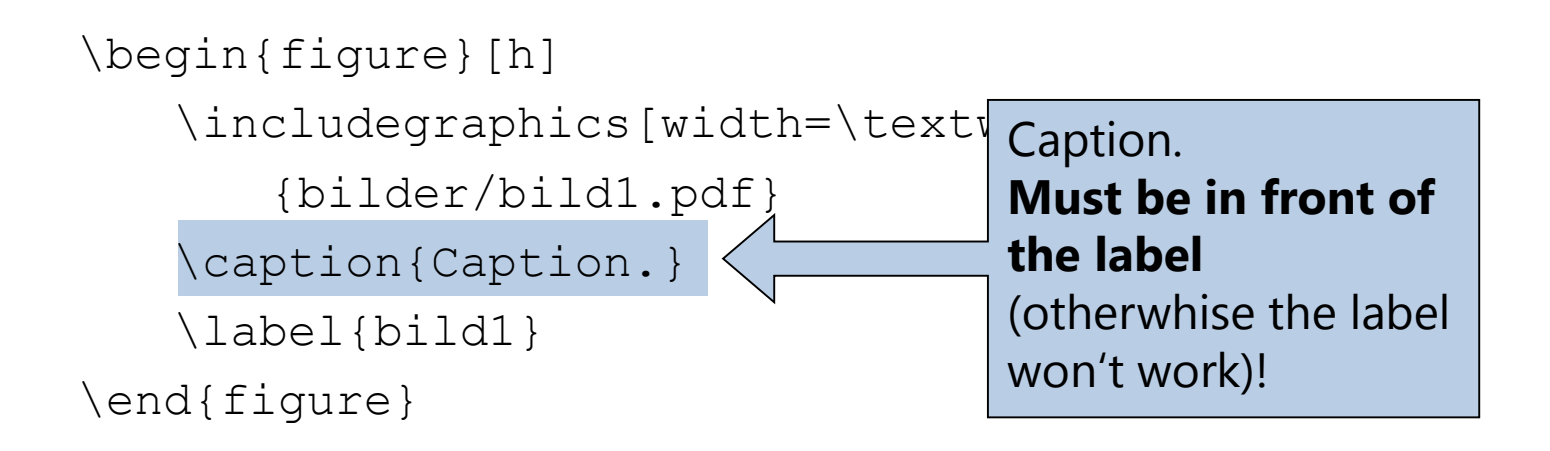

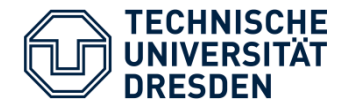

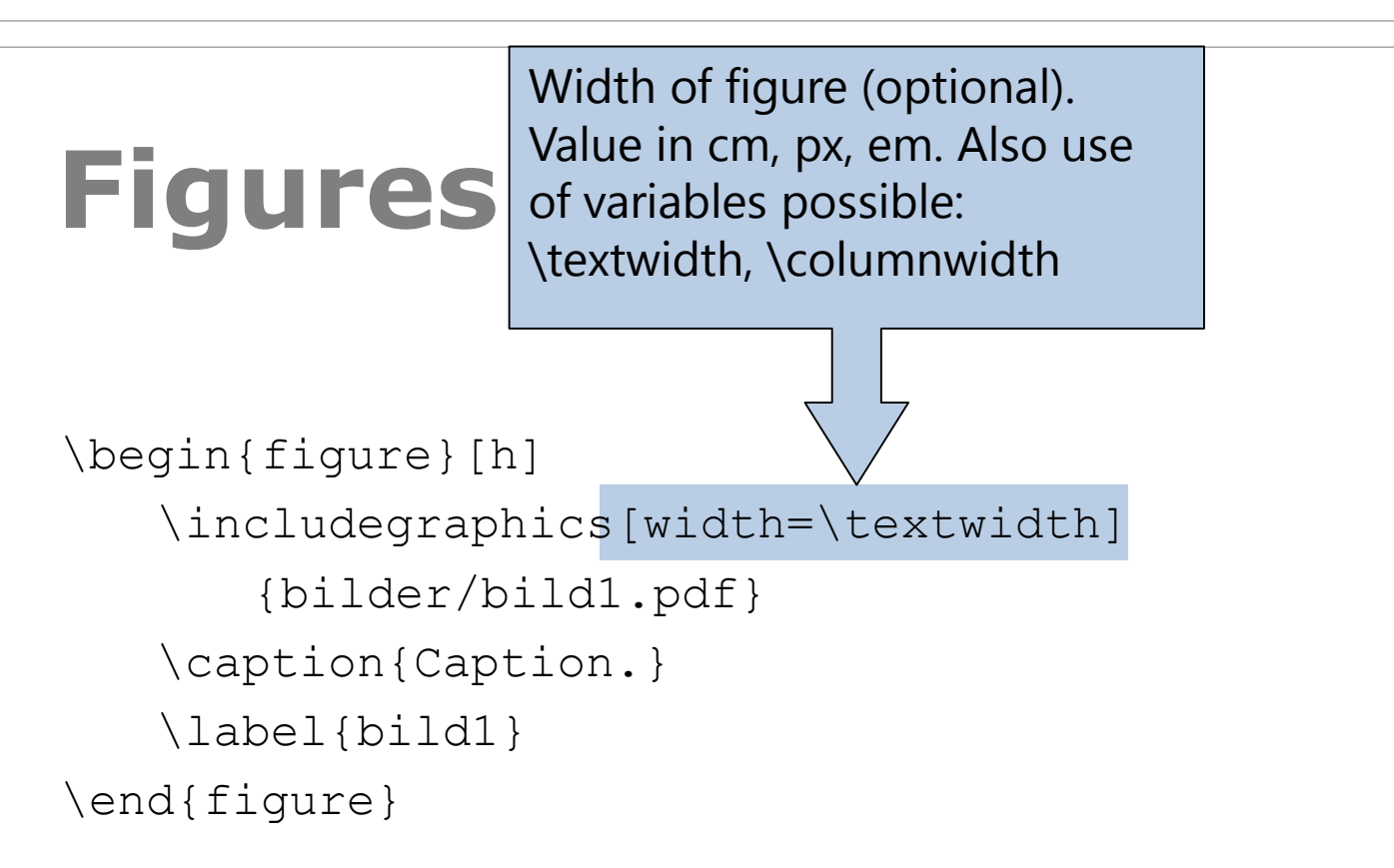

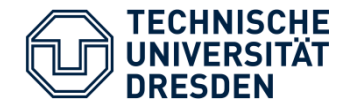

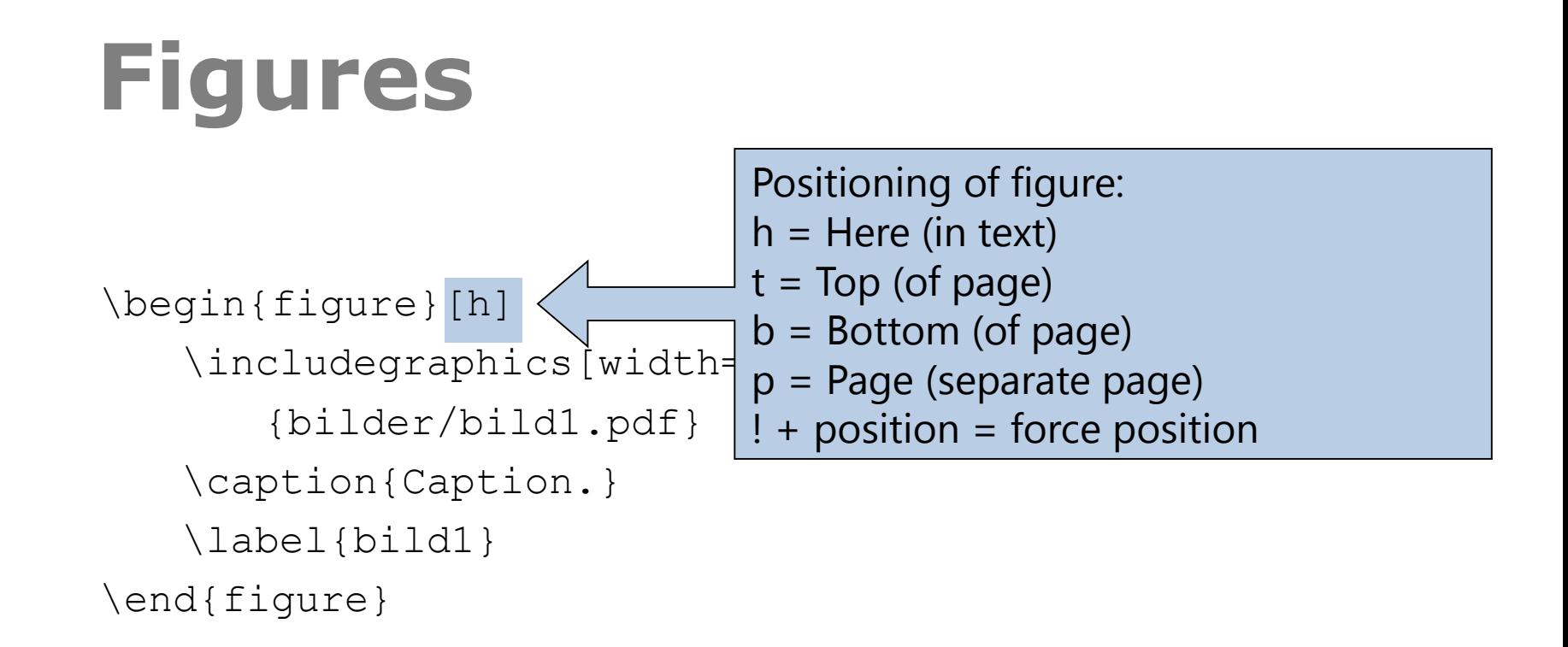

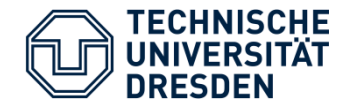

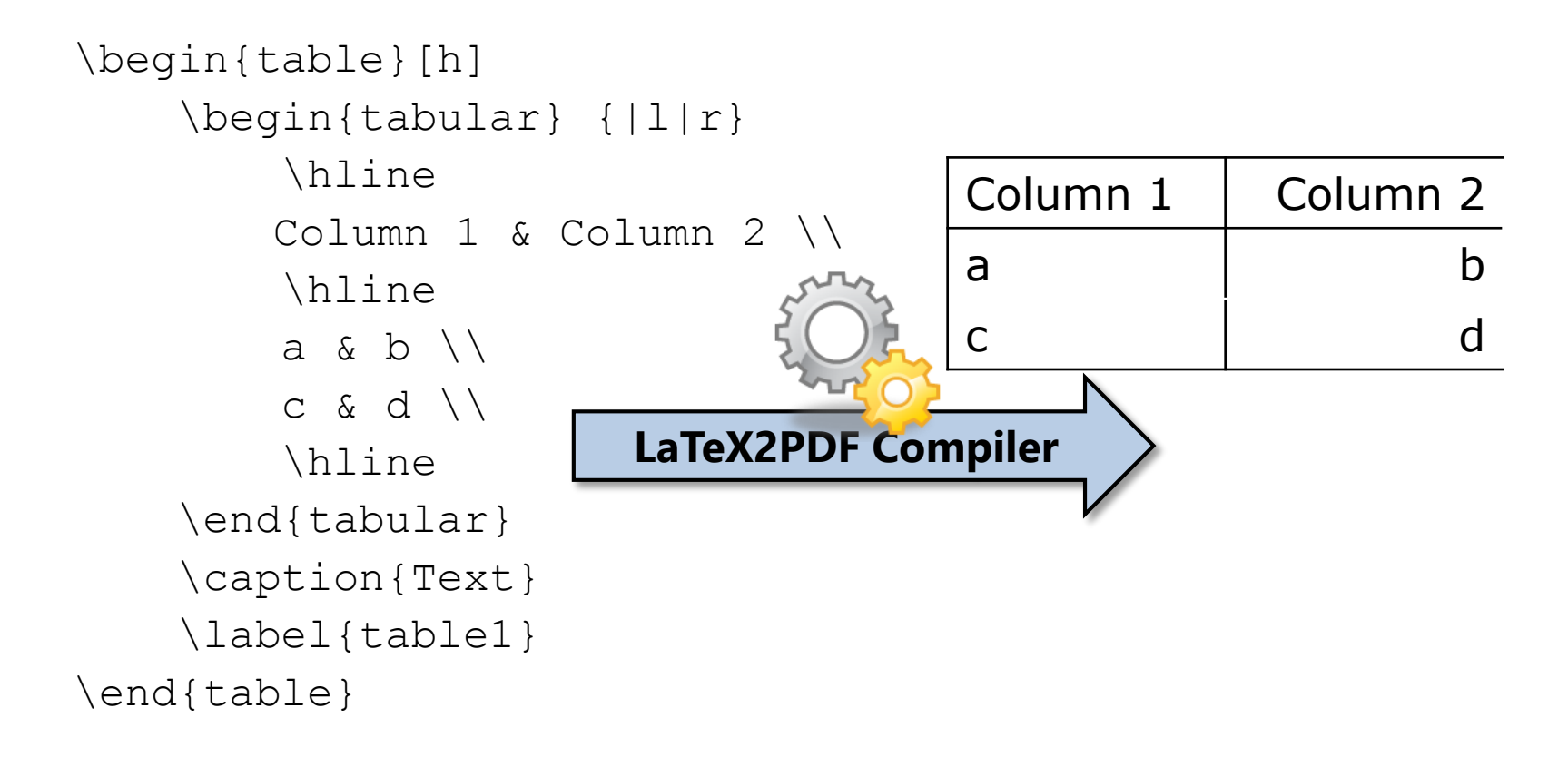

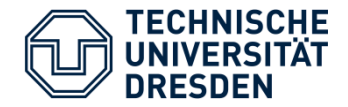

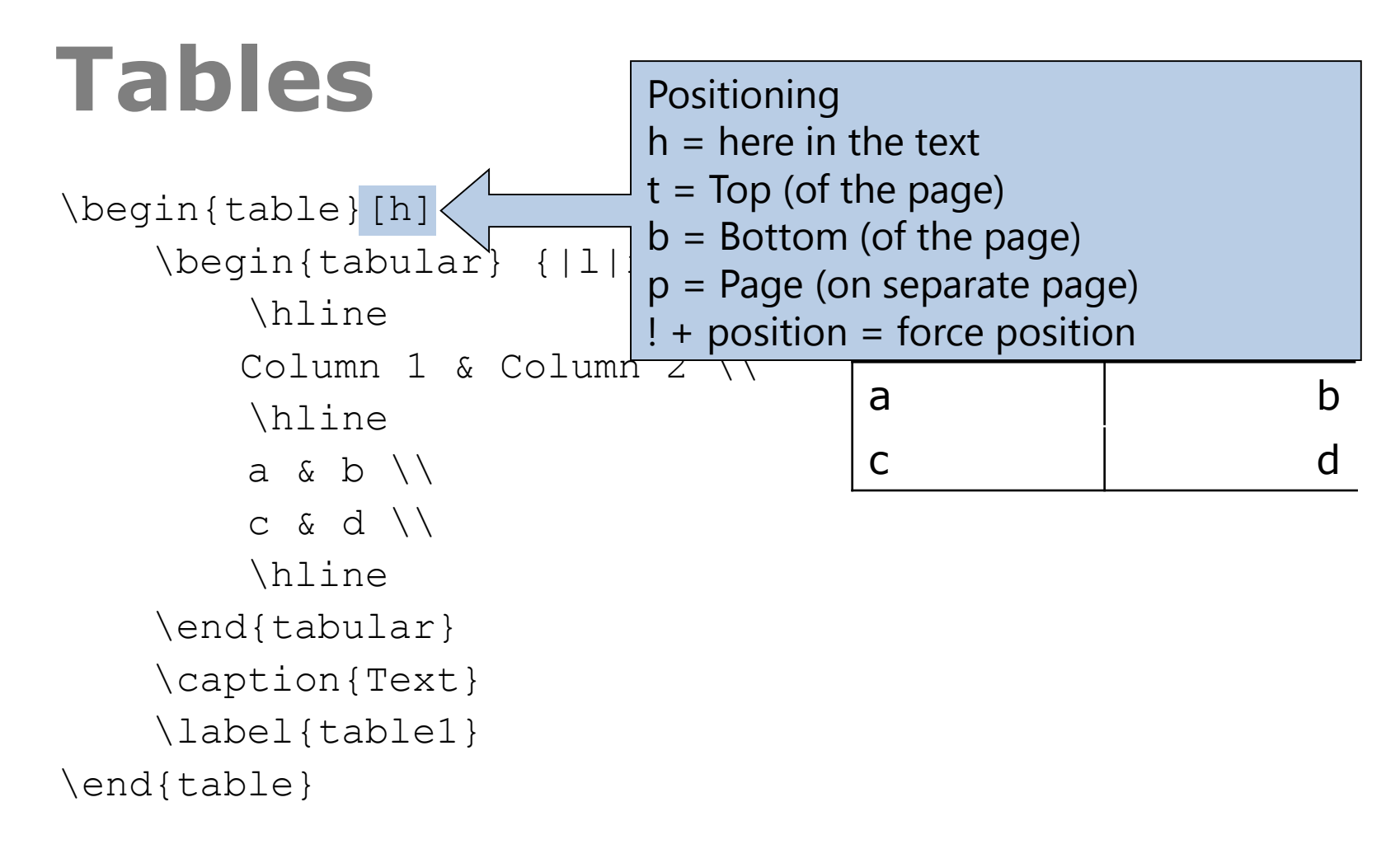

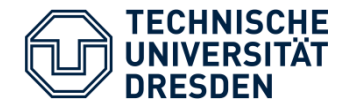

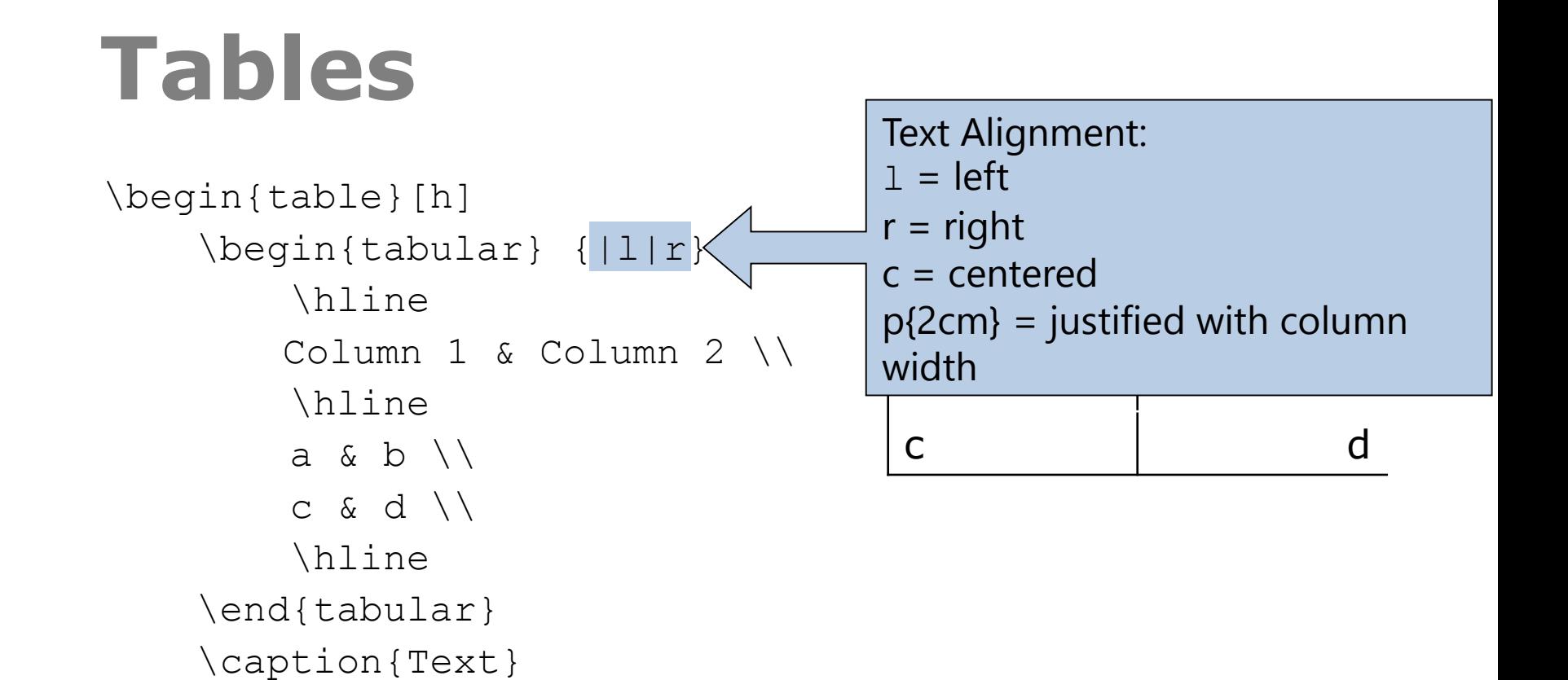

\end{table}

\label{table1}

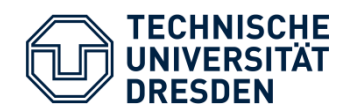

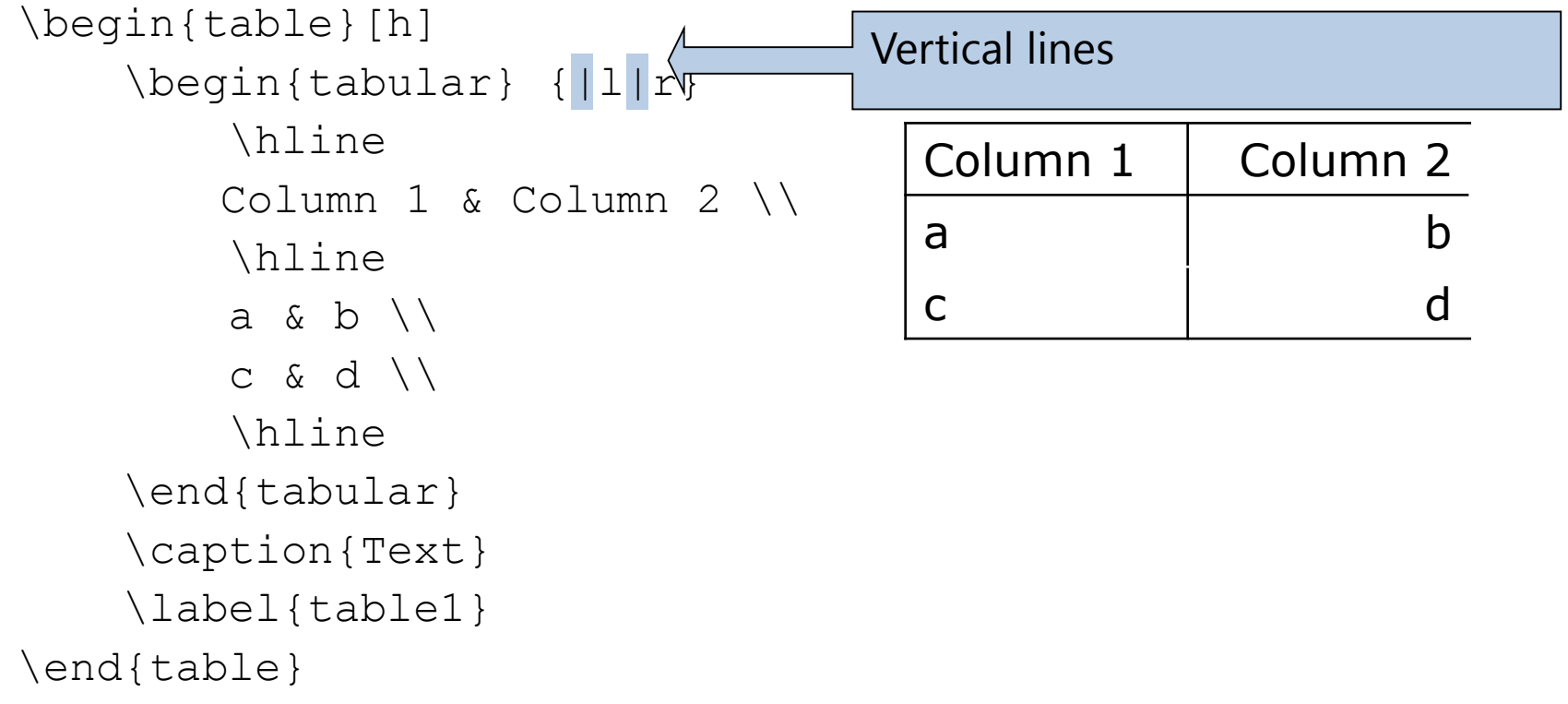

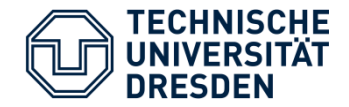

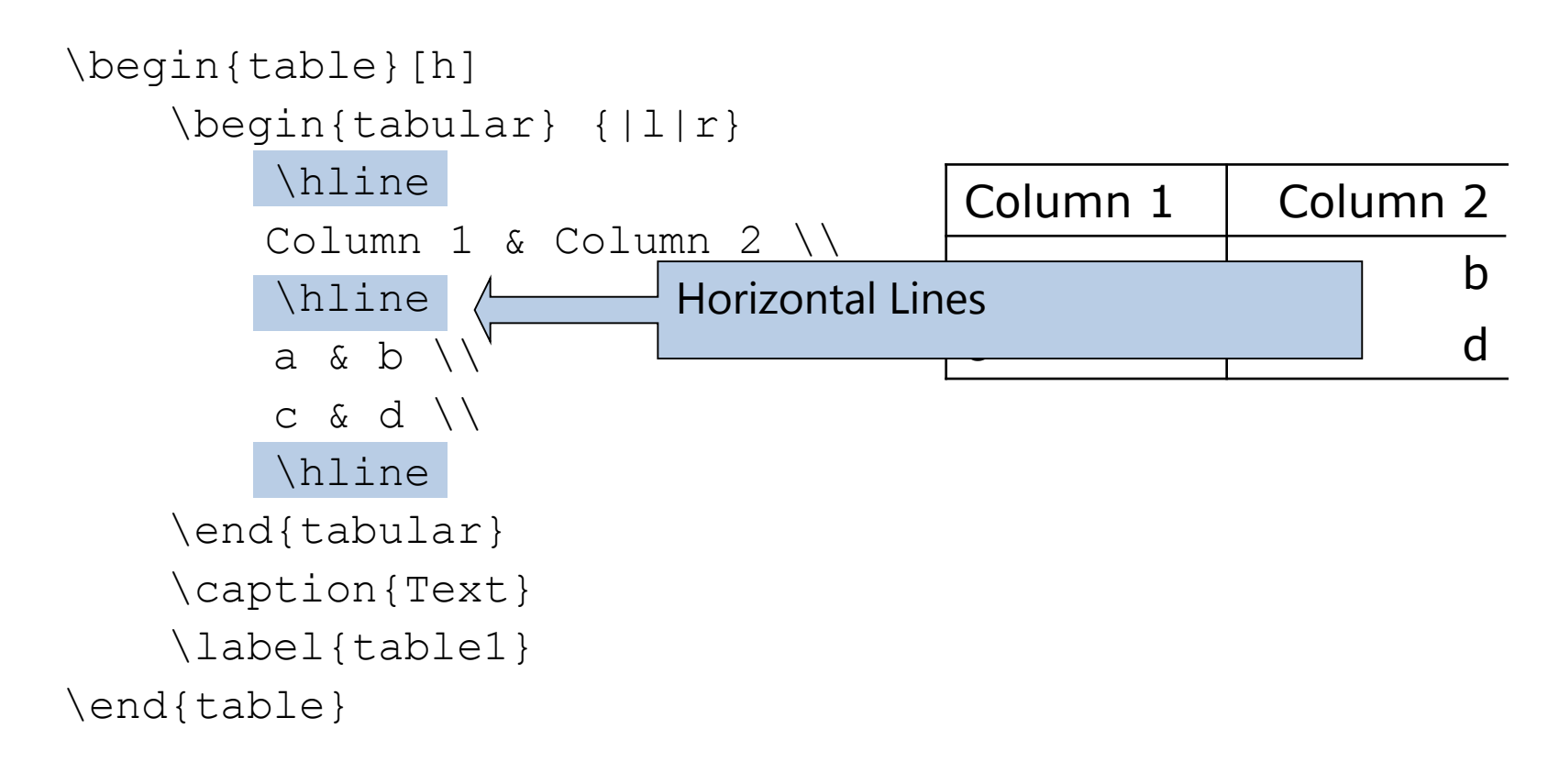

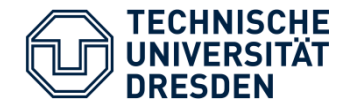

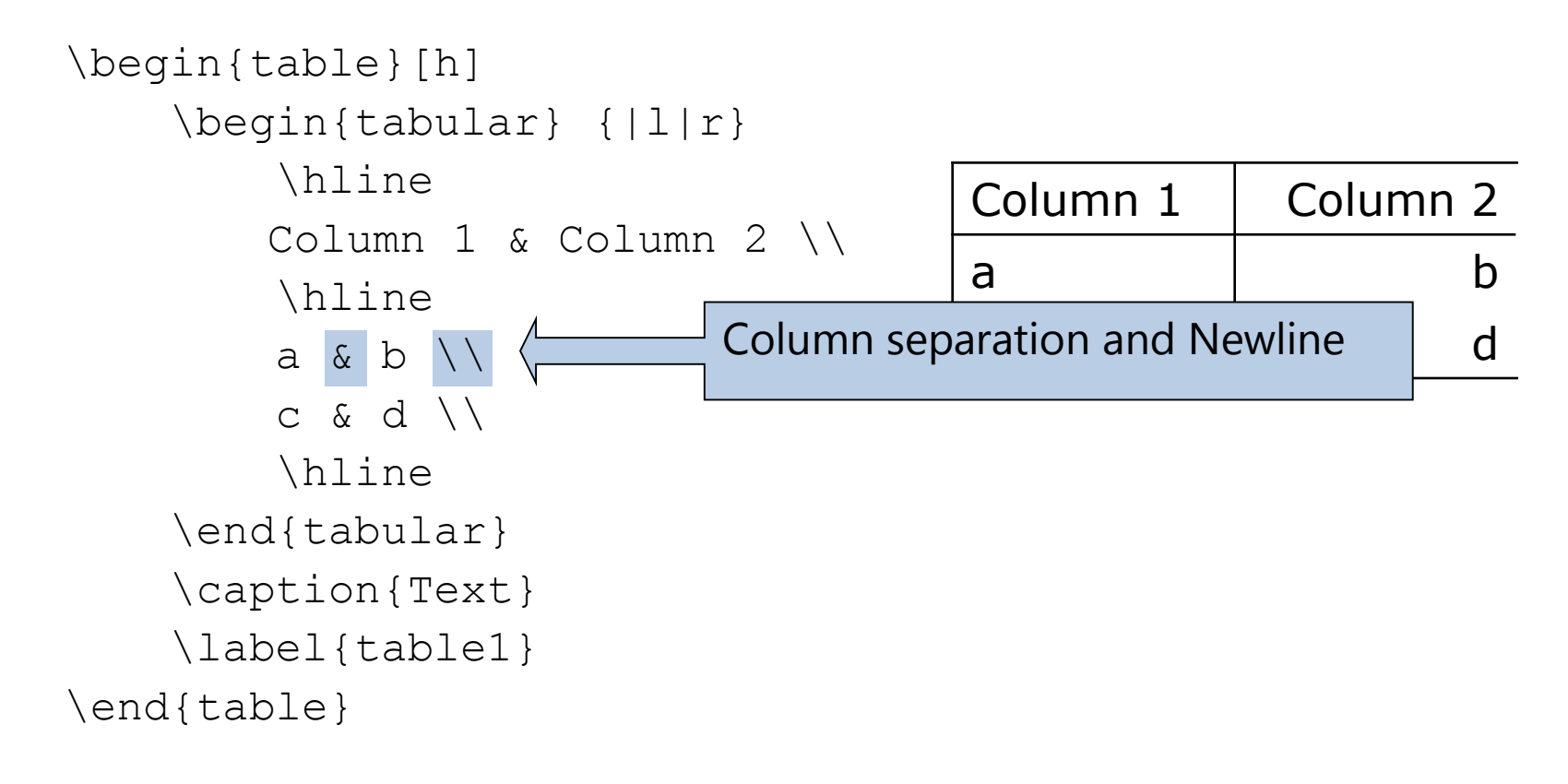

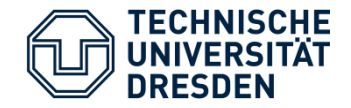

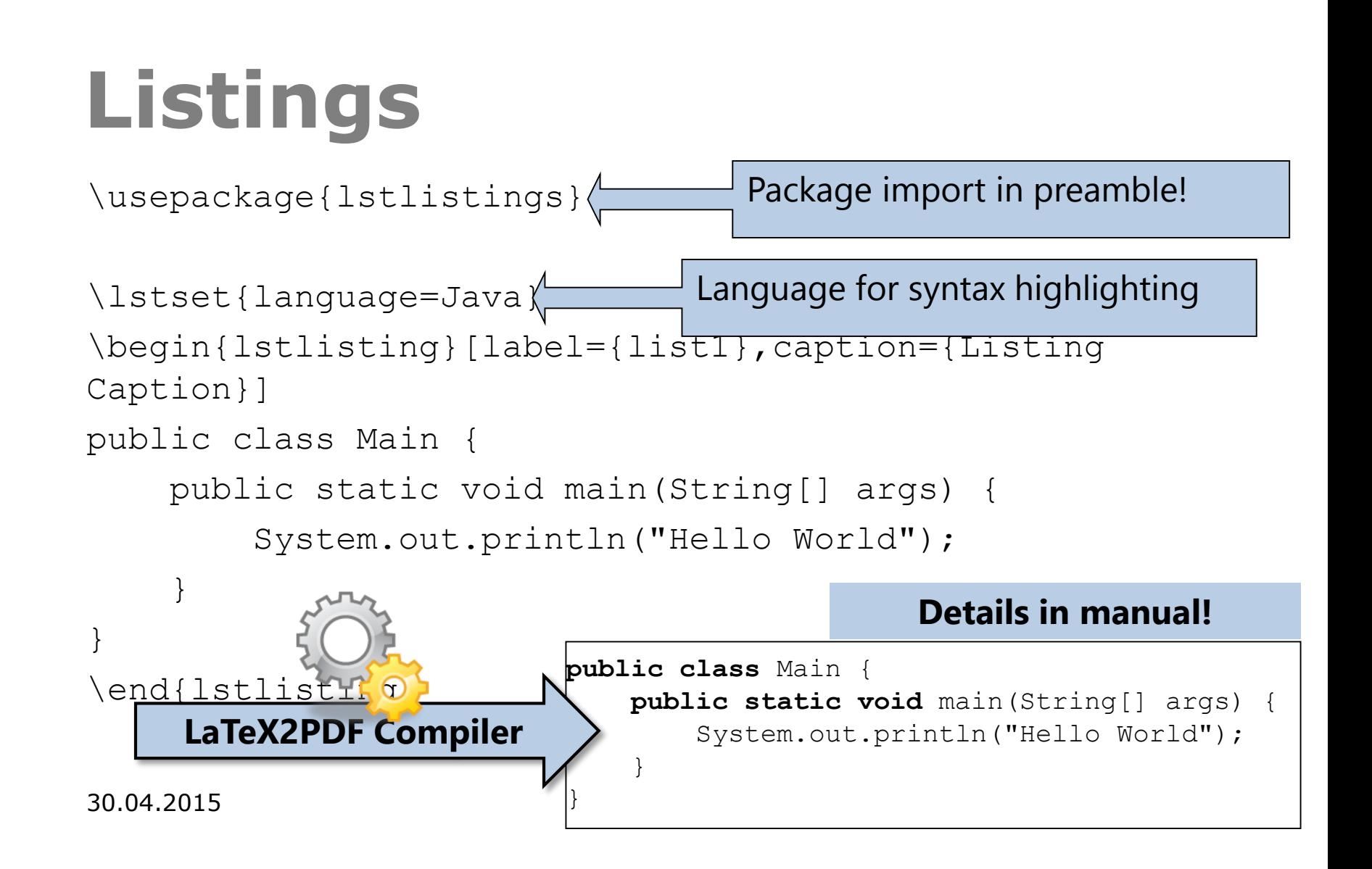

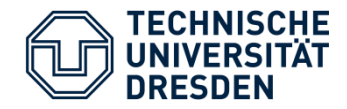

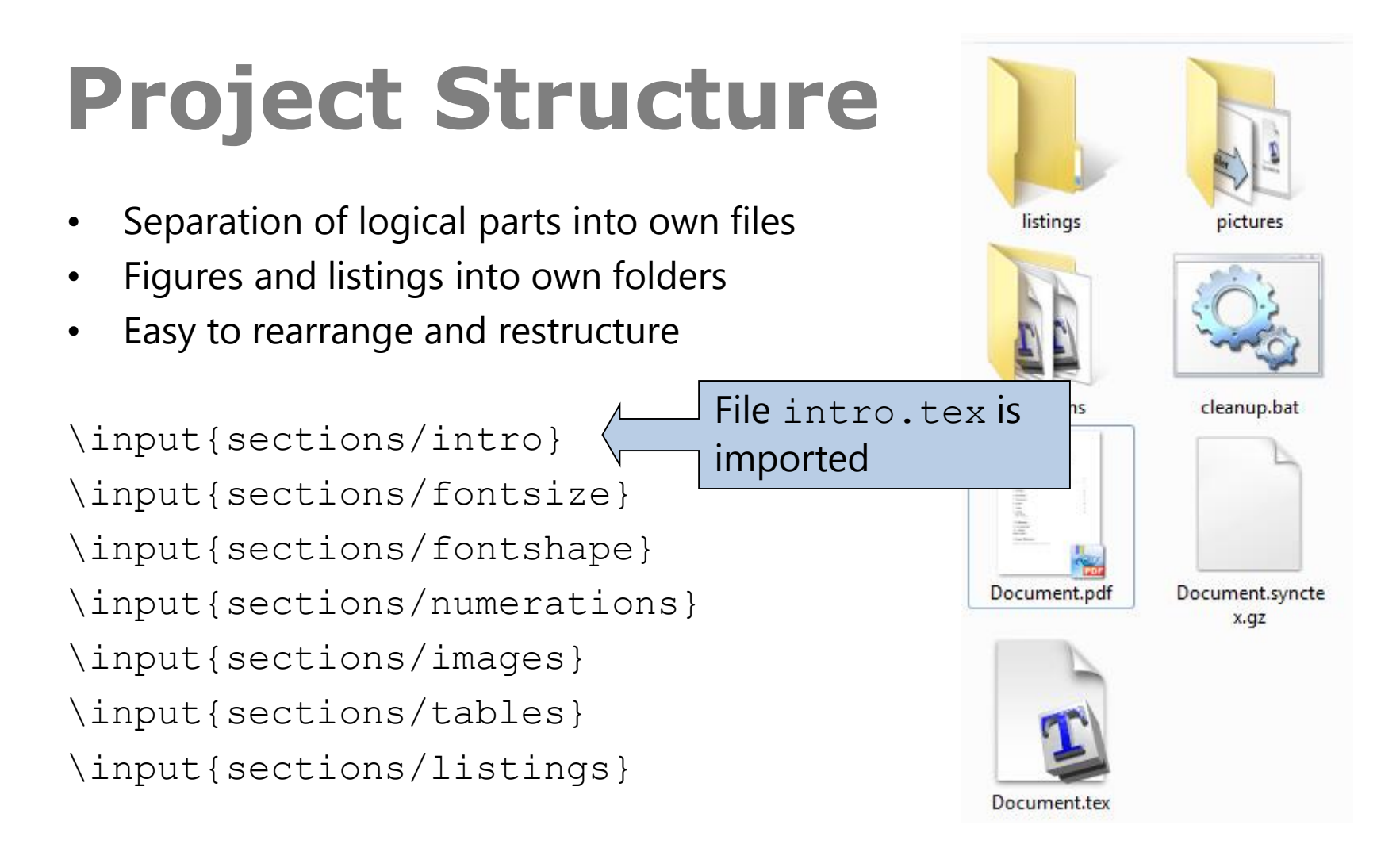

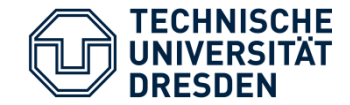

#### **BIBTEX**

## **Bibliographies for LaTeX**

30.04.2015 38

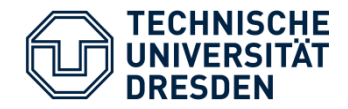

# **Bibliography**

- Always underpin statements or claims with **citations**
- **Don't do it like Guttenberg or Schavan!**
- **BibTeX** extends LaTeX with **easy and reusable bibliographies**
	- Management of citations according to your citation style
		- E.g., [RWD+12] or [Reiman et al. 2012] or [1], [2]...
	- **Creation of bibliography** containing all citations of your LaTeX-document
		- **Excludes non-cited sources!**
- **Literature** is **stored in** \*.bib files

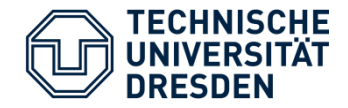

# **Bibliography**

```
@INPROCEEDINGS{Reimann2012a,
  author = {Reci, Jan and Wilke, Claas and Demuth,
    Birgit and Muck, Michael and A \ {ss}mann, Uwe},
  title = {{Tool Supported OCL Refactoring Catalogue}},
  booktitle = {Workshop on OCL and Textual Modelling
    (OCL 2012)},
  year = {2012}}
Citation in document: \cite{Reimann2012a}
Printing the bibliography: \bibliographystyle{abbrv}
                      %myBib.bib contains the entries
                      \bibliography{myBib}
```
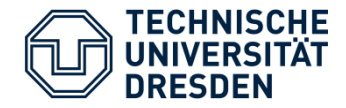

# **Bibliography**

- Different **types of entries** possible
- @book Book
- @inproceedings Conference paper
- @article Journal article
- @masterthesis Diploma and master theses
- …
- @misc Anything else

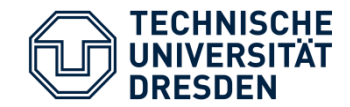

#### **LATEX**

## **Tools and Compiler**

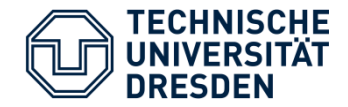

#### **MikTeX**

- **De-Facto Standard** LaTeX-**Compiler** for Windows
- <http://miktex.org/>
- Comes with: TexWorks
- There are others: TeXLive,...

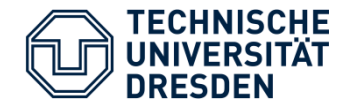

#### **TexWorks**

- Combination of
	- simple LaTeX **editor**
	- LaTeX **compiler**
	- **PDF viewer**
- **No syntax highlighting**

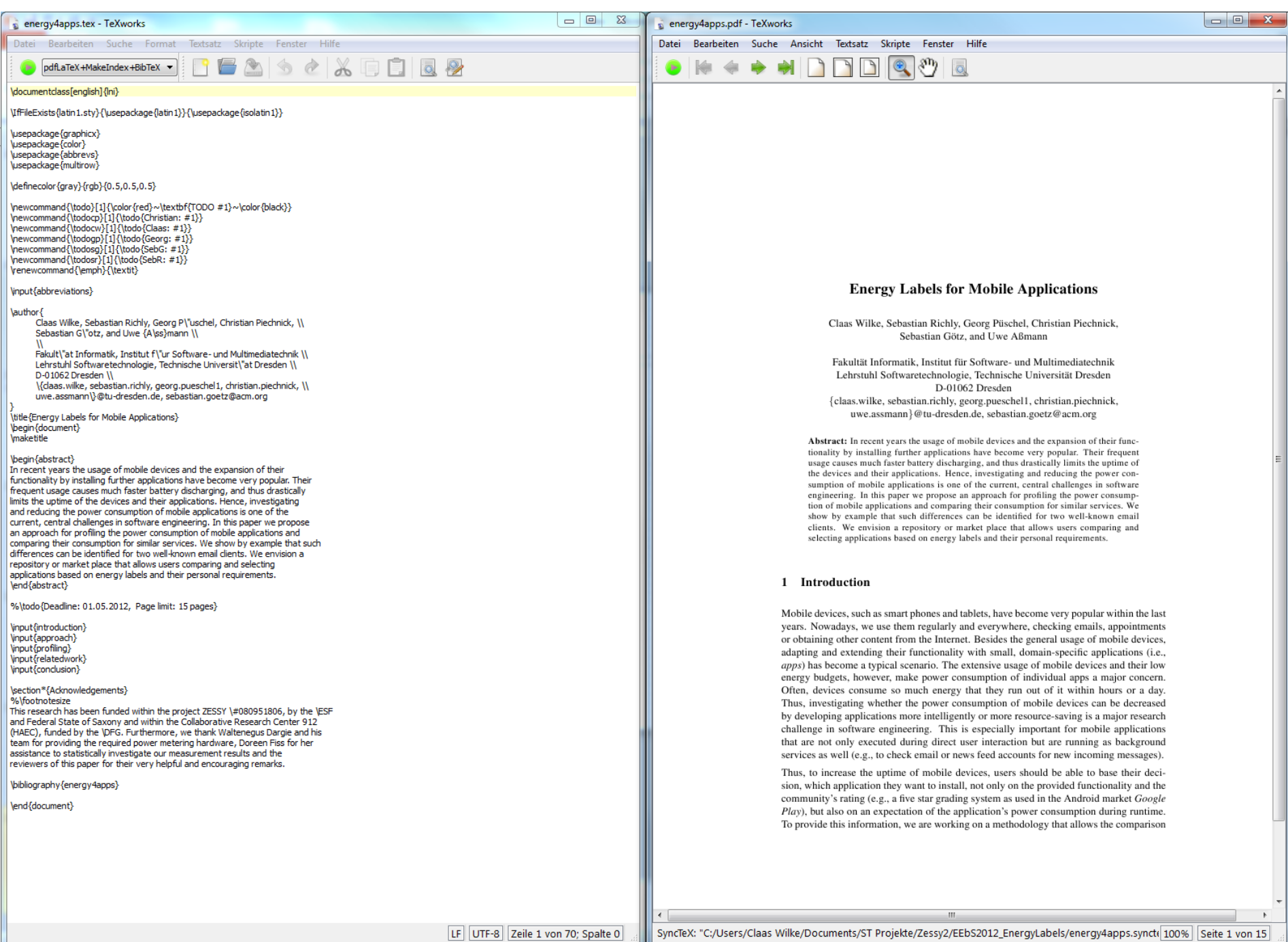

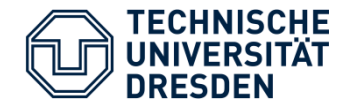

## **TeXnicCenter**

- Extensive **LaTeX editor for Windows**
	- **Code Completion**
	- **Syntax Highlighting**
	- Integrated **BibTex-Editor**
- http://[texniccenter](http://www.texniccenter.org/).org/

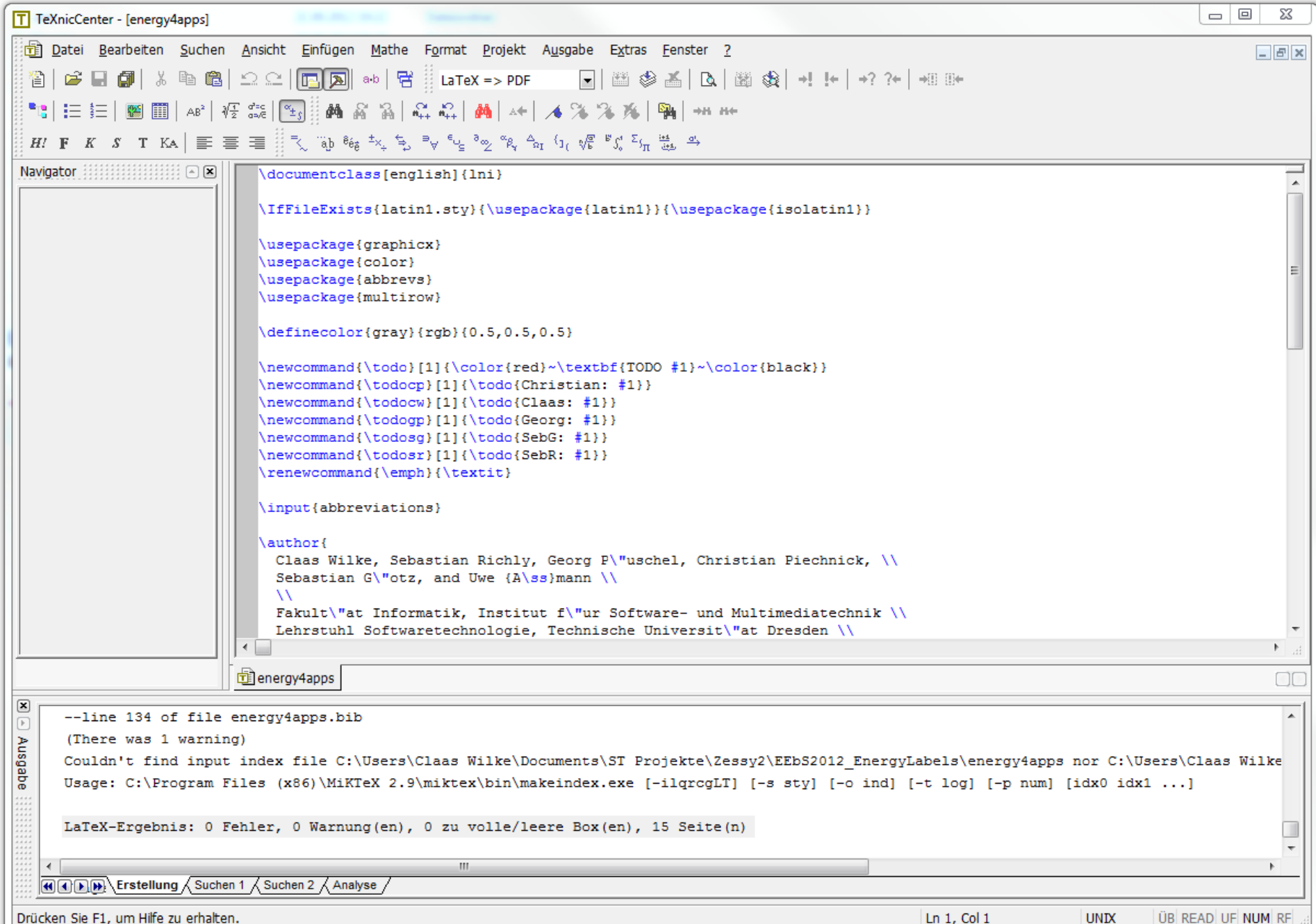

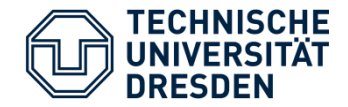

# **TeXlipse**

- Extensive LaTeX editor for **Eclipse**
	- **Code Completion**
	- **Syntax Highlighting**
	- Integrated **BibTex-Editor**
	- **Platform-independent**
- <http://texlipse.sourceforge.net/>

Lake - Microsoft Research

 $\overline{\phantom{a}}$ 

 $\overline{\phantom{a}}$ 

Loading data for Googl...e Inc.): (100%)

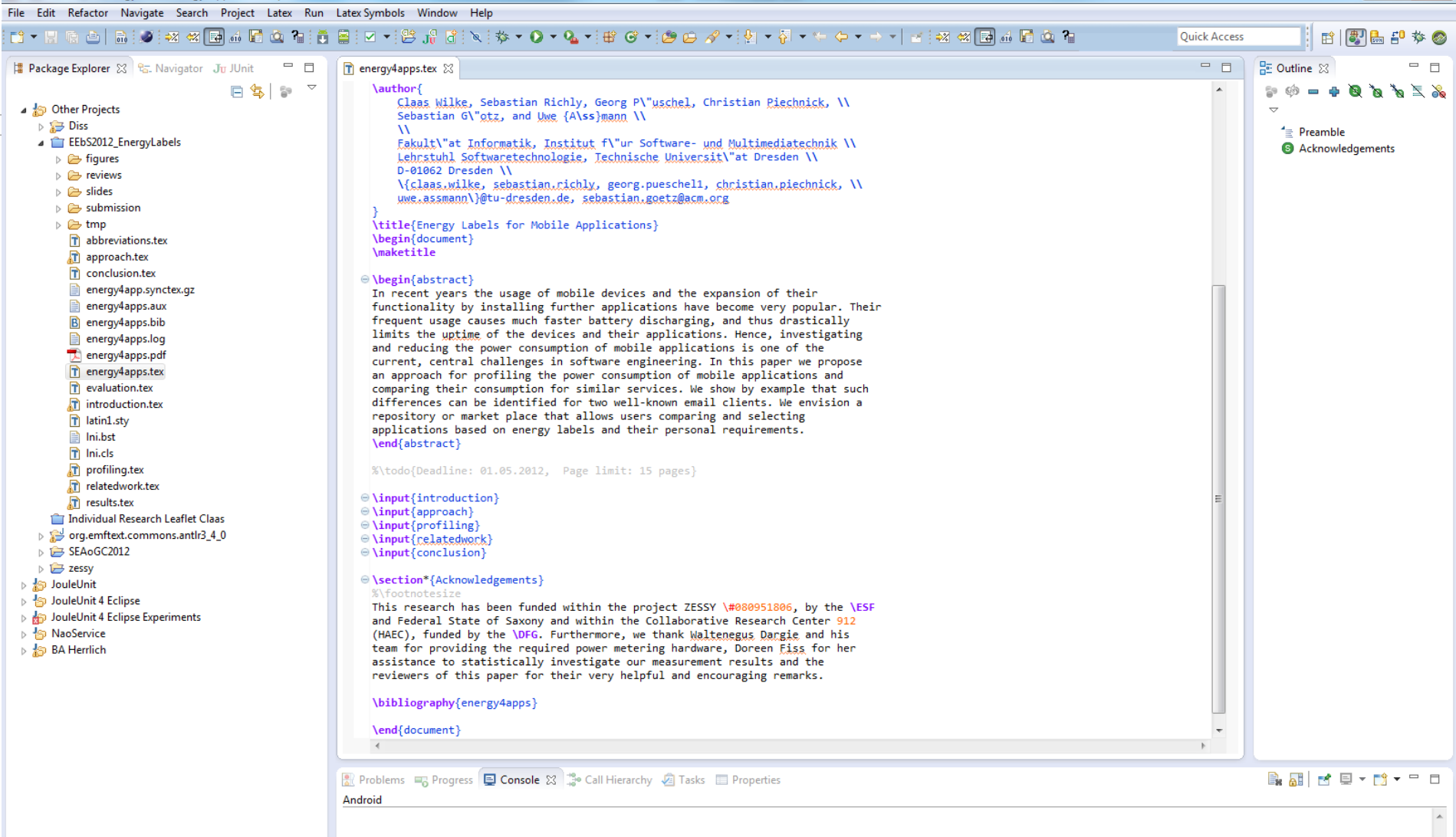

30.04.2015 49.04.2015 49.04.2015 49.04.2015 49.04.2015 49.04.2015 49.04.2015 49.04.2015 49.04.2015

Writable

Insert

 $1:1$ 

• <http://texlipse.sourceforge.net/>

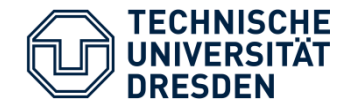

#### **Sumatra**

- **Lightweight PDF viewer** for Windows
- **No hard links** to open PDF files
- Document can be regenerated without closing it
- <blog.kowalczyk.info/software/sumatrapdf/>

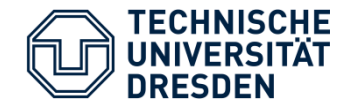

#### **JabRef**

- **Reference manager** for BibTex
- **Platform-independent** (Java)
- <http://jabref.sourceforge.net/>

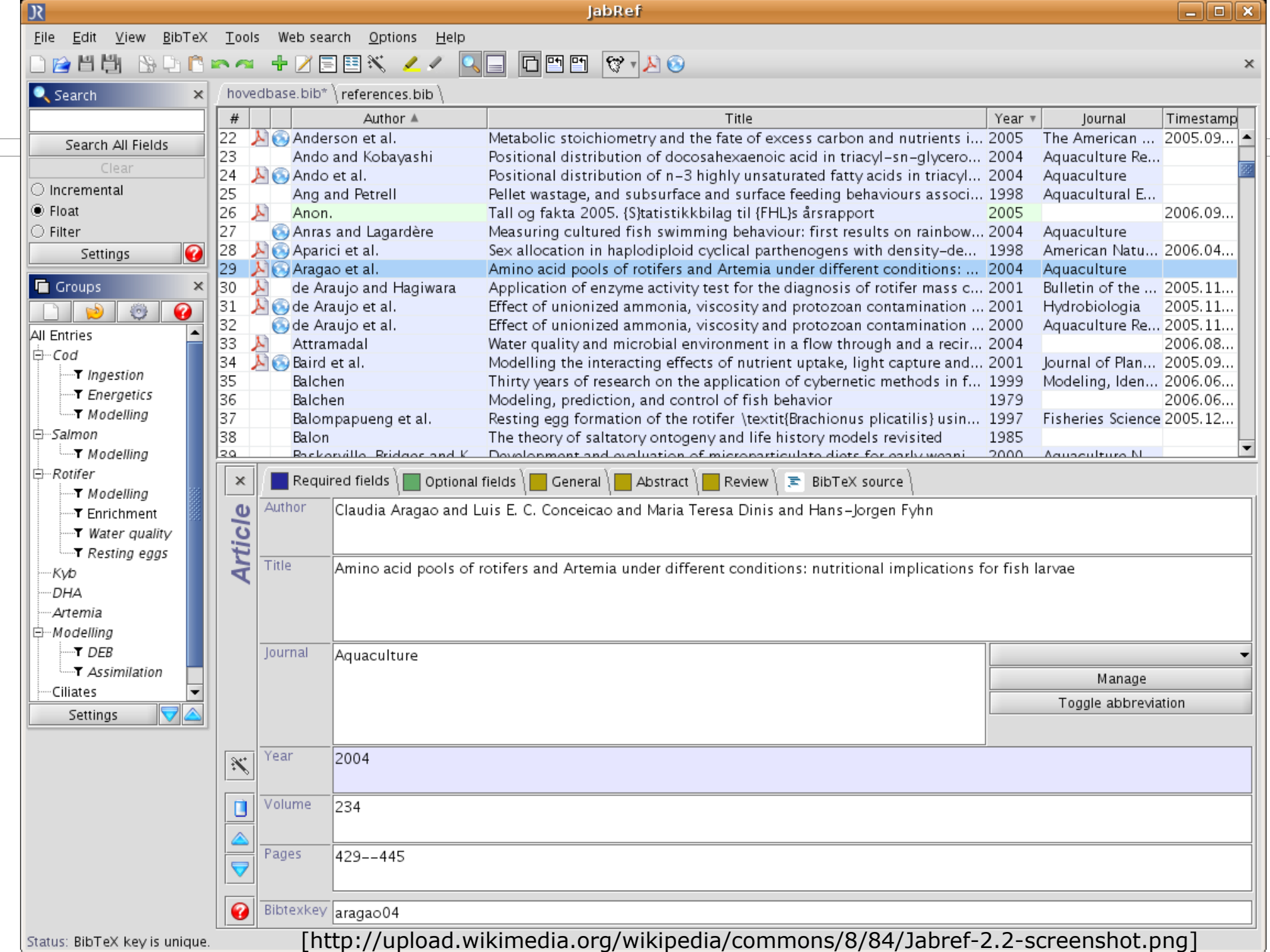

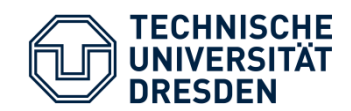

### Questions?